# **Altre illustrazioni di Natale con Inkscape**

Continuiamo la nostra rassegna di illustrazioni di Natale da preparare con **Inkscape** . Vediamo come dare ai nostri disegni un aspetto più tridimensionale in un attimo.

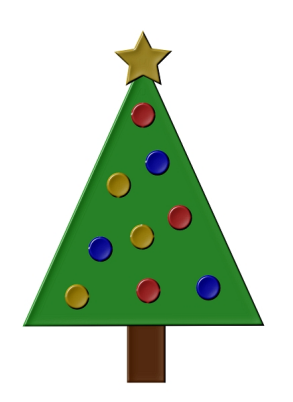

# **Albero essenziale**

Un modo semplicissimo di creare un albero di Natale è usare **Crea poligoni**, regolando nella barra contestuale dello strumento il numero di lati, e disegnare un triangolo verde. Con

## **Crea rettangoli**

prepariamo il tronco marrone, Con

#### **Crea stelle**

la stella per la punta e con

## **Crea ellissi**

.

le palline colorate. Per dare un tocco più moderno e tridimensionale applichiamo a tutti gli elementi

## **Filtri/Sfumature/Bottone**

## **Illustrazioni di Natale tridimensionali con Inkscape**

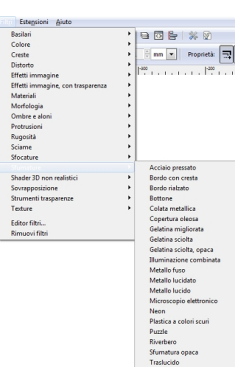

**Limial in a yhttiskejämi olietusom** atsistine ontai orbahisgojojularoitan elekoan looktou 1919 soo i Cysea celtissi

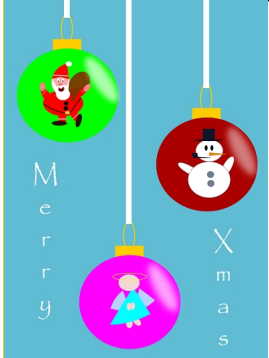